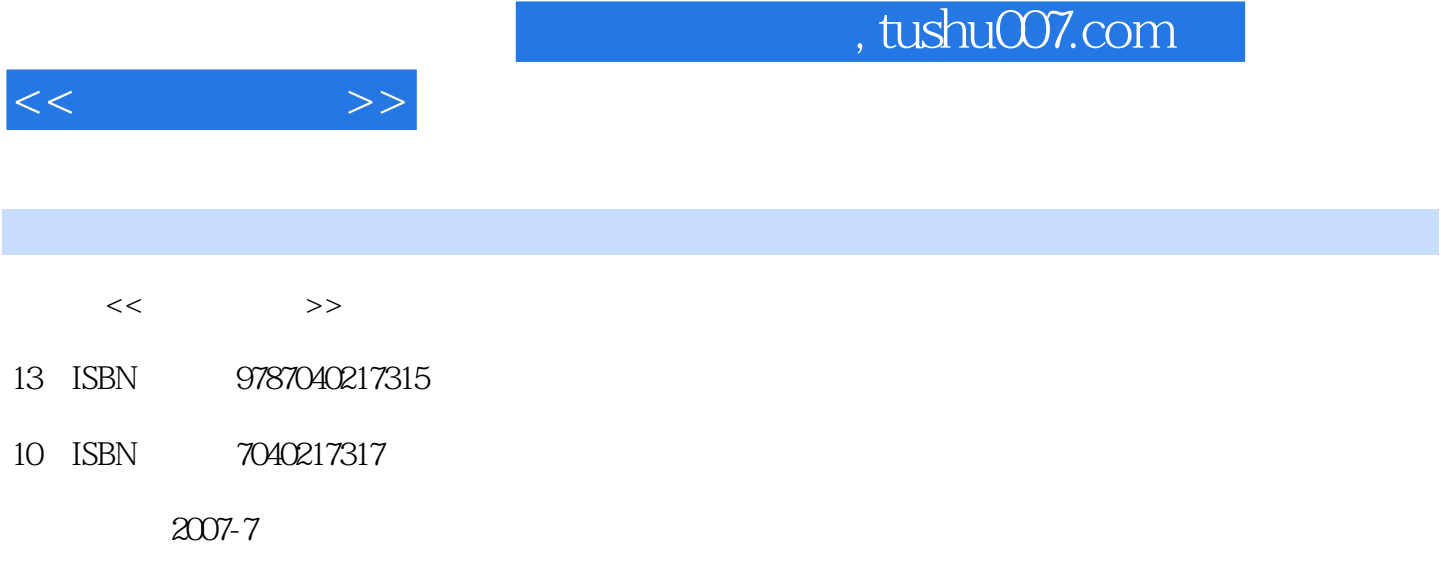

页数:485

PDF

http://www.tushu007.com

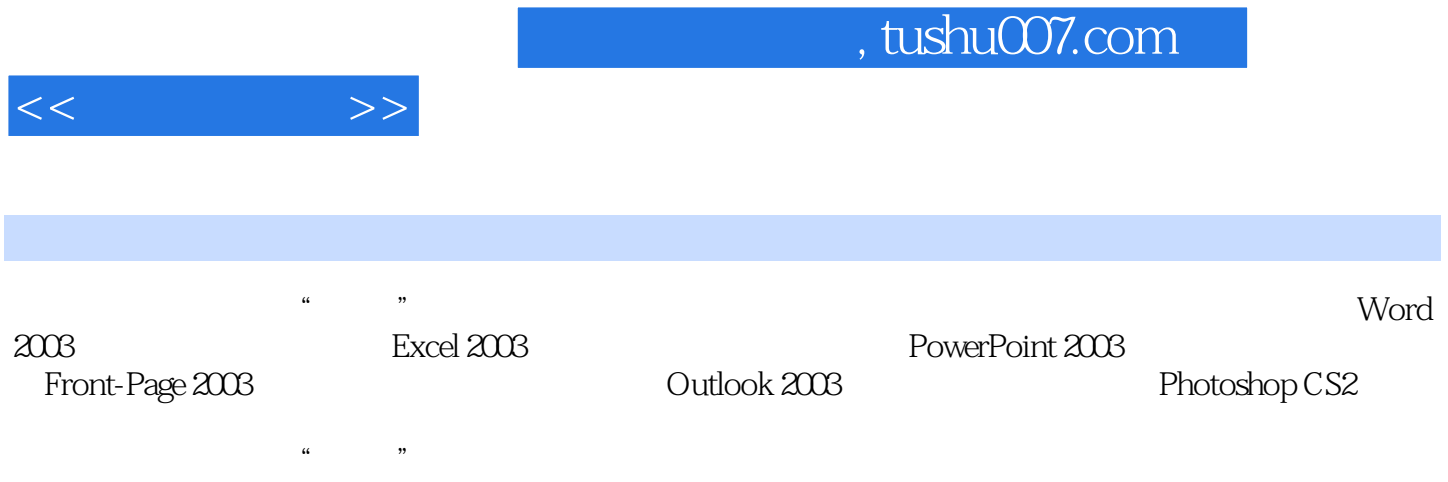

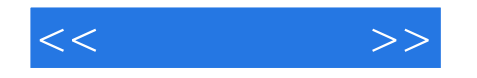

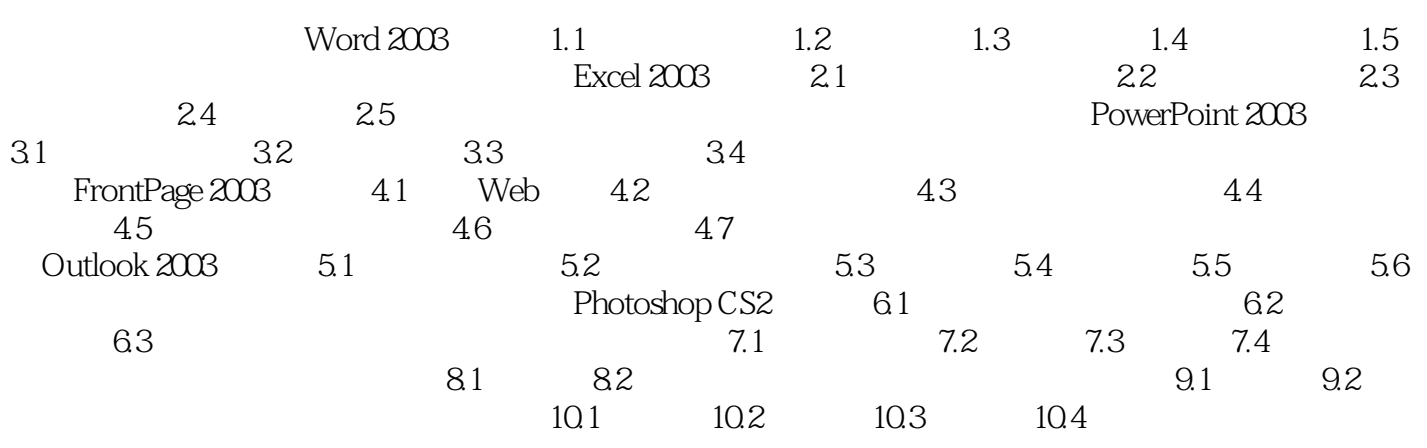

## , tushu007.com

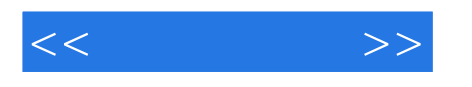

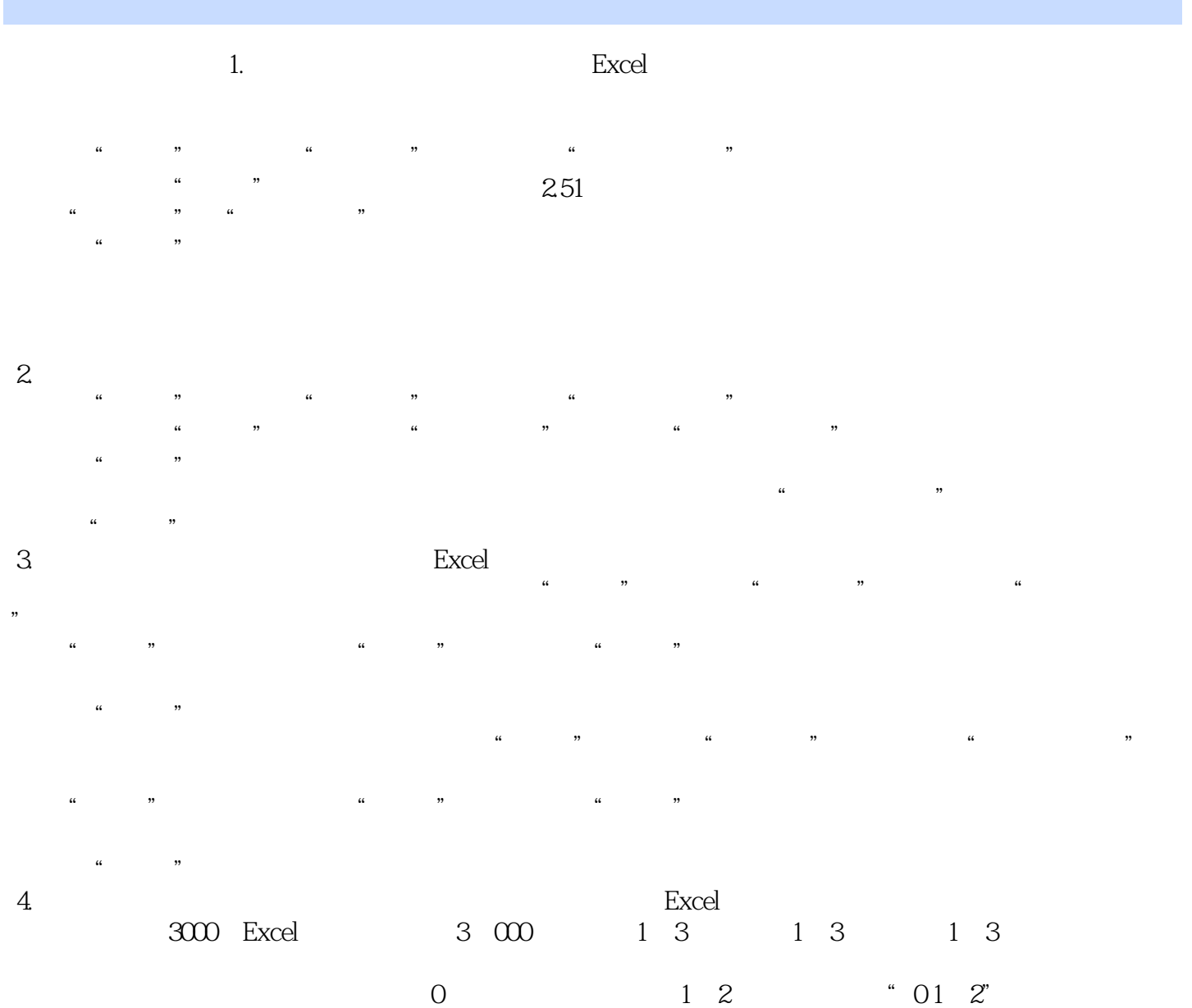

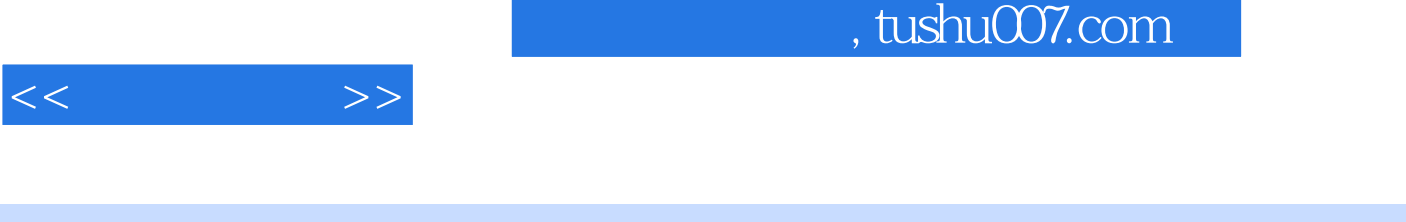

## 《普通高等教育"十五"国家级规划教材:办公自动化(修订版)》可作为高等职业院校、高等专科院校、

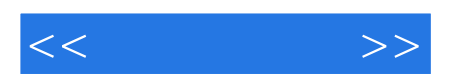

本站所提供下载的PDF图书仅提供预览和简介,请支持正版图书。

更多资源请访问:http://www.tushu007.com